# **SLO Bytes HardCopy**

**A publication of the San Luis Obispo PC Users' Group Vol. 32 No. 8 August 2016**

**July 3rd General Windows SIG review** *by Alan Raul* Windows 10 no longer FREE after **July 29, 2016**.

Windows 10 Anniversary Update Available **August 2, 2016**

Amazon Prime Day is July 12, 2016

<https://www.amazon.com/b?ie=UTF8&node=11448061011>

Tech News World

<http://www.technewsworld.com/>

EaseUS Todo Backup Free <http://www.todo-backup.com/products/home/free-backup-software.htm>

Bolt Power G06 Portable 600 AMP Peak Car Battery Jump Starter Power Bank Charger with 16500mAh Emergency Auto Heavy Duty Jump Starter For Truck, Van, SUV and More.

<http://boltpowerusa.com/product/g-06-jump-starter/>

<https://www.amazon.com/Bolt-Power-G06-Portable-16500mAh/dp/B00MH4663C>

<http://www.newegg.com/Product/Product.aspx?Item=9SIA8533GD5169>

Acer Aspire V 13 V3-372T-5051 13.3-inch Full HD Touch Notebook - Platinum White with Windows 10 <http://www.acer.com/ac/en/US/content/model/NX.G7CAA.001>

[http://www.microcenter.com/product/455445/Aspire\\_V3-372T-5051\\_133\\_Laptop\\_Computer\\_-\\_Platinum\\_White](http://www.microcenter.com/product/455445/Aspire_V3-372T-5051_133_Laptop_Computer_-_Platinum_White) <https://www.amazon.com/Acer-Aspire-V3-372T-5051-13-3-inch-Notebook/dp/B01682HZAQ> [https://www.microsoftstore.com/store/msusa/en\\_US/pdp/Acer-Aspire-V-13-V3-372T-Signature-Edition-](https://www.microsoftstore.com/store/msusa/en_US/pdp/Acer-Aspire-V-13-V3-372T-Signature-Edition-Laptop/productID.334961500)[Laptop/productID.334961500](https://www.microsoftstore.com/store/msusa/en_US/pdp/Acer-Aspire-V-13-V3-372T-Signature-Edition-Laptop/productID.334961500)

June 2016 update rollup for Windows 7 and 8.1

<https://support.microsoft.com/en-us/kb/3161608>

<https://blogs.technet.microsoft.com/windowsitpro/2016/05/17/simplifying-updates-for-windows-7-and-8-1/>

[https://blogs.technet.microsoft.com/askpfeplat/2016/05/20/windows-7-sp1-and-server-2008-r2-sp1-](https://blogs.technet.microsoft.com/askpfeplat/2016/05/20/windows-7-sp1-and-server-2008-r2-sp1-convenience-roll-up-now-available-at-a-download-location-near-you-kb3125574/)

[convenience-roll-up-now-available-at-a-download-location-near-you-kb3125574/](https://blogs.technet.microsoft.com/askpfeplat/2016/05/20/windows-7-sp1-and-server-2008-r2-sp1-convenience-roll-up-now-available-at-a-download-location-near-you-kb3125574/)

<http://www.howtogeek.com/255435/how-to-update-windows-7-all-at-once-with-microsofts-convenience-rollup/>

**Alan Raul**

4)

# **July 3rd Second Session review** *by Ralph Sutter*

In lieu of the usual Second Session, SLO Bytes held its annual July BBQ. A slide show of the festivities is available on line at [www.slobytes.org/photos/2016bbq/SLO-Bytes-2016-BBQ.mp4](http://www.slobytes.org/photos/2016bbq/SLO-Bytes-2016-BBQ.mp4)

# **Ralph Sutter**

# *August 7 th Programming Schedule by Ralph Sutter*

The **First Session** will feature Alan Raul moderating a Questions and Answers program from 12:45-2:00 p. m.

▫▫▫▫▫▫▫▫▫▫▫▫▫▫▫▫▫▫▫▫▫▫▫

During the break, from 2:00-2:30 pm, coffee and cookies will be offered as well as a chance for you to chat with other club members.

During the **Second Session**, **Ralph Sutter** will demonstrate the setup and use of **[PortableApps](http://portableapps.com/)**. This freeware program allows you to run numerous popular software programs from a flash drive without installing on the host computer

Contact **Ralph Sutter** at [ralph@rsutter.com](mailto:ralph@rsutter.com) for additional information about SLO Bytes and the scheduled presentation.

# **Ralph Sutter**

# *President's Message by Earl Kaplan*

The wedding of my sister's grand-daughter in Baltimore, MD gave me a reason to plan a trip to the East Coast which I had been avoiding for years. Spending July 5 walking about in the 95-degree temperature of Washington, DC was less than thrilling. I accomplished my goals and visited the Smithsonian Institution's Air and Space Museum for the umpteenth time. They have removed the computer exhibits which included two machines which I had the privilege of writing code on. I guess they were too old to be seen.

▫▫▫▫▫▫▫▫▫▫▫▫▫▫▫▫▫▫▫▫▫▫▫

I also visited the Annex to the Air and Space Museum on the grounds of Dulles Airport in Virginia. I was disappointed in the scope of the building and the exhibits. Having seen the Museum at Wright-Patterson AFB, this was weak.

Got to visit with some relatives I have not seen in many decades and it was nice. You have to remember to carry plenty of cash; those guys really love their toll roads.

▫▫▫▫▫▫▫▫▫▫▫▫▫▫▫▫▫▫▫▫▫▫▫

Hope all attendees enjoyed the BBQ, I hope to be there next year.

# **Earl Kaplan**

G.

## *Treasurer's Report for June 2016 by Bob Styerwalt*

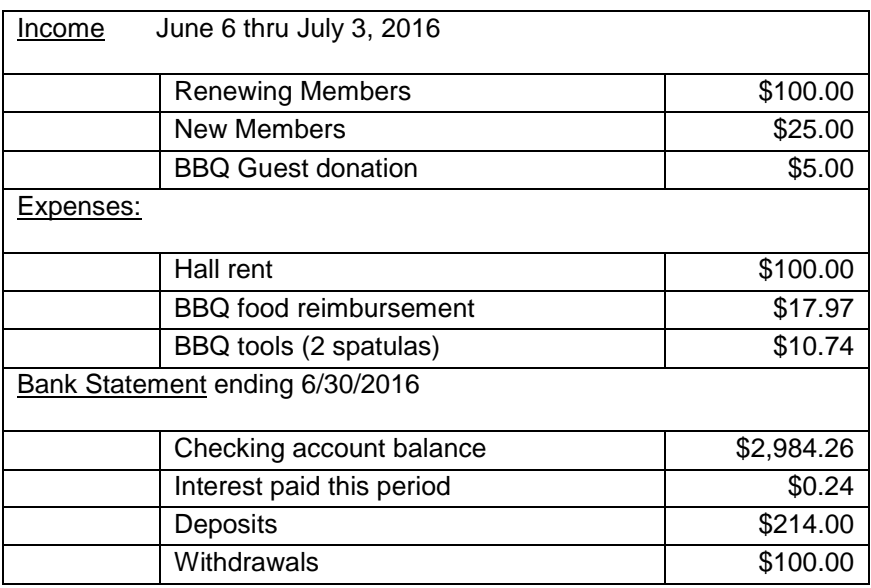

**Renewing Members:** Four members renewed during this period, Connie and Ralph Sutter, Kaye Raul and Paul Moyer. Thanks to all for your continued interest and support. We have one new member, Rick Hurdle, who joined at the July 3<sup>rd</sup> meeting. Welcome, Rick! Everybody please continue to encourage your friends, neighbors, kids, parents and strangers to join us. It would be particularly nice to add some younger members.

▫▫▫▫▫▫▫▫▫▫▫▫▫▫▫▫▫▫▫▫▫▫▫

## **Bob Styerwalt**

*Photo Group Report by Ralph Sutter* **Notes** from the meeting of 07/10/16

## **TOPIC**: **Photoshop Tools**

The focus of the **July 10 th** meeting of the Digital Photography Group was **Photoshop Tools** The meeting opened with **Ralph Sutter** displaying a slide show of the July 3rd 2016 BBQ. Sutter assembled the show from images provided by photographers **Alan Raul** and **Bob Styerwalt**.

Sutter then distributed a handout that gave an overview of the [Adobe Photoshop Elements 14 Toolbox.](http://www.slobytes.org/digital/documents/Toolbox%20Overview.jpg) He also provided links to [Adobe Photoshop Elements Visual Dictionary](https://helpx.adobe.com/photoshop-elements/key-concepts.html) and [Adobe Photoshop Elements Help](https://helpx.adobe.com/pdf/photoshop-elements_reference.pdf)

Next Ralph showed how he manipulated images in **Photoshop Elements 14** using primarily the Crop, Adjust Color, Adjust Lighting and Masking tools

**Don Jones** demonstrated how complex improvements could be accomplished with the **Blend** mode

**Alan Raul** explained how he moved images from his iPhone to his Home Theater PC to his server. Raul then shared a stunning image of a nighttime Fourth of July display with crisp fireworks and ribbons of automobile headlights against a

backdrop of the Pacific Ocean. He then offered a link detailing [How to crop/straighten images](https://helpx.adobe.com/lightroom/how-to/crop-straighten-photo.html) in **Adobe Lightroom** and **Photoshop**.

**John Waller** showed how he used layers to create collages, grant his dogs the ability to fly and generally improve photographic images.

You will find Notes to previous sessions by clicking on the **Notes** tab at the top of this page or by navigating directly to [www.slobytes.org/digital/notes.html](http://www.slobytes.org/digital/notes.html)

The next meeting of the Photography Group will take place on Sunday, August 21<sup>st</sup>, 2016. Please note that this is one week later than usual. The topic is **Using The Tools of Photoshop** For this session, we are trying something new. Members are invited to bring a laptop and use **Photoshop** to improve the sample images that will be provided.

We expect that everyone will take a slightly different approach and that we will all learn new techniques by comparing these different strategies.

**Ralph Sutter**

## **Push Library**

Take a look at the **PUSH archives**, [http://www.slobytes.org/push/.](http://www.slobytes.org/push/) This is a repository of articles where you will find tips, product reviews, and personal recommendations contributed by computer clubs across the country.

▫▫▫▫▫▫▫▫▫▫▫▫▫▫▫▫▫▫▫▫▫▫▫

They are provided courtesy of the Association of Computer User Groups, **APCUG**, the national organization with which SLO Bytes is affiliated.

The actual **PUSH** articles are hyperlinked from the index located at

<http://www.slobytes.org/push/index.html>(All articles on one long page)

<http://www.slobytes.org/push/push-condensed.html>(Links to **PUSH** articles by month received)

You can view additional APCUG publications here: <http://www.slobytes.org/apcug/index.html>

Take a look at<http://www.kcbx.net/training.php> to view the various computer-related classes available at the

**KCBX.NET Training Facility**.

## **SLO Bytes Bulletin Board**

Everyone can read the SLO Bytes Bulletin Board at<http://slobytes.org/smf/index.php?board=1.0> but only subscribers can post comments or respond to the posts of others. Despite the usual connotation of **subscribe**, it costs nothing to join the bulletin board. It is free to all current SLO Bytes members. However, to guard against cyber-mischief by spammers and other ne'er-do-wells, I have disabled self-registration. If you want to be added to the bulletin board, please send your request to me at [ralph@rsutter.com.](mailto:ralph@rsutter.com)

▫▫▫▫▫▫▫▫▫▫▫▫▫▫▫▫▫▫▫▫▫▫▫

If you are currently registered with the SLO Bytes Bulletin Board and wish to change your password, you will find a video screen capture of how to do so at<http://www.slobytes.org/documents/change-bb-password.mp4>

G.

### *Club Information and Meeting Times*

**SLO Bytes**, a PC Users Group dedicated to educate its members in the use of personal computers, digital devices and software, meets on the first Sunday of each month at the **Independent Order of Odd Fellows** (IOOF) **Hall** at 520 Dana Street, San Luis Obispo. All meetings are open to the public at no cost. A general interest and Q&A session occurs from 12:45 PM to 2:00 PM and guest speaker presentations begin at 2:30 PM. Contact **John Waller** (johnlwaller at sbcglobal.net) or visi[t slobytes.org](http://www.slobytes.org/index.php) for additional information about SLO Bytes and the scheduled presentation.

All ideas for speakers or presentation subjects are welcome.

**HardCopy** is a monthly publication of **SLO Bytes PC Users' Group** located in San Luis Obispo, California. Information in this newsletter is derived from both our own membership and other PC user group newsletters. The purpose of this publication is to inform our members of meetings and provide information related to the use of PCs and various operating systems.

Membership dues are \$25 per year. Membership entitles you to our monthly newsletter via e-mail, technical assistance, eligibility for raffle gifts when drawings are held, a voice in the affairs of the club, and comradeship.

▫▫▫▫▫▫▫▫▫▫▫▫▫▫▫▫▫▫▫▫▫▫▫

### *Outside Special Interest Groups (SIGs)*

**Linux SIG** normally meets at 6:30 PM on the Thursday following our Sunday's General Meeting at the KCBX.NET Training Center, 4100 Vachell Lane, San Luis Obispo. View the web site a[t www.slolug.com.](http://www.slolug.com/)

**Photography SIG** normally meets at 2:00 PM on the second Sunday of each month at Ralph Sutter's home in Arroyo Grande. Call Ralph at 478-0826 for directions. Visit the website at [www.slobytes.org/digital](http://www.slobytes.org/digital)

#### *SLO Bytes Officers/Volunteers*

#### **Officers**

Earl Kaplan – President: earlkaplan at gmail.com John Waller - Vice President; Programs Chair/Publicity: johnlwaller at sbcglobal.net Bob Styerwalt – Treasurer; Membership: rstyerwalt at gmail.com Ralph Sutter – Secretary, Webmaster/HardCopy Editor, Photo SIG Leader: ralph at rsutter.com Alan Raul – Training Officer: alan at alanraul.com

#### **Other Volunteers**

Nancy Vrooman – Refreshments Peter Stonehewer – Refreshments Ken Stilts – Set-up/Clean-up

**Disclaimer**: Neither SLO Bytes PC Users' Group, its officers, editors, or contributors to this newsletter assume liability for damages arising out of this publication of any article, including but not limited to the listing of programming code, batch files and other helpful hints. Articles from this newsletter may be reprinted by other user groups if credit is given to both the author and newsletter from which it was taken. Reproduction of articles with a specific Copyright notice is prohibited without prior permission from the original author.

▫▫▫▫▫▫▫▫▫▫▫▫▫▫▫▫▫▫▫▫▫▫▫

#### **SLO Bytes Website[: slobytes.org](http://www.slobytes.org/index.php)**

G.